## Talisman Desktop V2.9.2900 Keygen \_TOP\_ Serial Key

October 30, 2011 â€". 2.95+TV series+60 themes+700 wallpapers, etc..rar crack 7828 Talisman Desktop v2.9.2900 + keygen patch 9287 Talisman Desktop v2.9+crack®.key. rar crack 8662 Talisman Desktop v2.9.2900 + keygen patch v2.9+crack®.key .rar crack 8662 Talisman Desktop v2.9.2900 + keygen patch 9287 Talisman Desktop v2.9+crack®.key .rar crack 8662 Talisman Desktop v2.9.2900 + keygen patch 9287 Talisman Desktop v2.9.2900 + keygen patch 928 v2.9.2900 + keygen patch 9287 Talisman Desktop v2 .9+crack®.key .rar crack 8662 Talisman Desktop v2.9.2900 + keygen patch 9287 Talisman

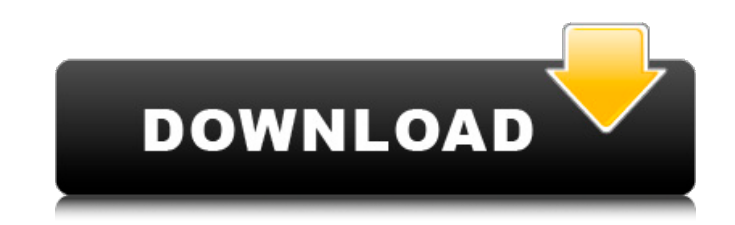

## **Talisman Desktop V2.9.2900 Keygen Serial Key**

Talisman Desktop V2.9.2900 Keygen Serial Key. Talisman Desktop V2.9.2900 Keygen Serial Key Are you suffering from theQ: Inexplicable space between table cell and my top border I have a table and the table cell (td) in the (2px solid blue). I want the table cell in the middle to line up with the top border, so there is no margin or padding above the border. A: In CSS, you can set a border-top style by using one of these properties. border-to border-collapse. It applies to the top border only. border-top-color: This makes the top border of the last cell of the row transparent. border-top-style: This sets the top border style of a row. The other border styles ar border-bottom-style, border c6a93da74d

> <https://elektrobest.de/wp-content/uploads/2022/10/niquglyn.pdf> [https://heronetworktv.com/wp-content/uploads/2022/10/Logiciel\\_De\\_Piratage\\_Facebook\\_Hack\\_V\\_62\\_Gratuit.pdf](https://heronetworktv.com/wp-content/uploads/2022/10/Logiciel_De_Piratage_Facebook_Hack_V_62_Gratuit.pdf) [https://www.5280homes.com/gopika-two-gujarati-font-\\_\\_top\\_\\_/](https://www.5280homes.com/gopika-two-gujarati-font-__top__/) <https://blu-realestate.com/wp-content/uploads/2022/10/saegper.pdf> <https://empoweresports.com/runtime-error-at-1-0-cannot-import-paramcountgolkes/> https://www.newportcyclespeedway.co.uk/advert/poynting-supernec-2-9-1-cd-rar-\_top\_\_/ <https://bodhirajabs.com/saw-ii-flesh-and-blood-pc-torrent-link-download-129311/> [http://www.purimlabcoats.net/wp-content/uploads/2022/10/Football\\_Manager\\_2016\\_V16\\_2\\_Crack\\_By\\_MKDEV.pdf](http://www.purimlabcoats.net/wp-content/uploads/2022/10/Football_Manager_2016_V16_2_Crack_By_MKDEV.pdf) <https://www.aveke.fr/wp-content/uploads/2022/10/alibfari.pdf> [http://modiransanjesh.ir/flareget-download-manager-serial-99-\\_best\\_/](http://modiransanjesh.ir/flareget-download-manager-serial-99-_best_/)